# Lecture 07 Deep Networks II

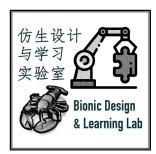

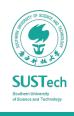

## Convolutional Networks

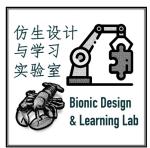

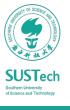

## A Design Challenge with Increasing Dimensions

Regular Neural Nets don't scale well to full images

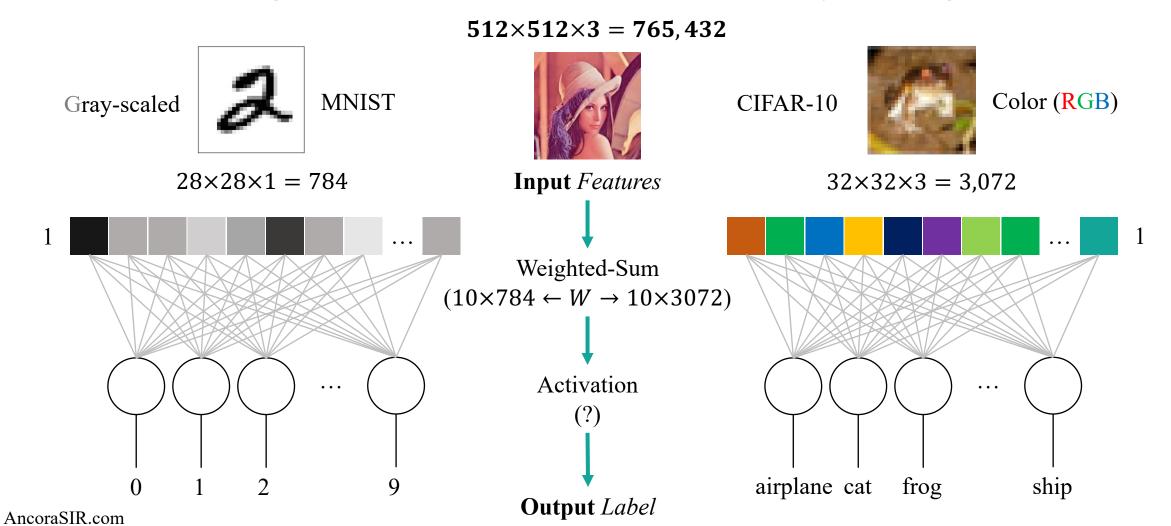

## Convolutional Operation

$$s(t) = \int x(a)w(t-a)da = (x*w)(t)$$

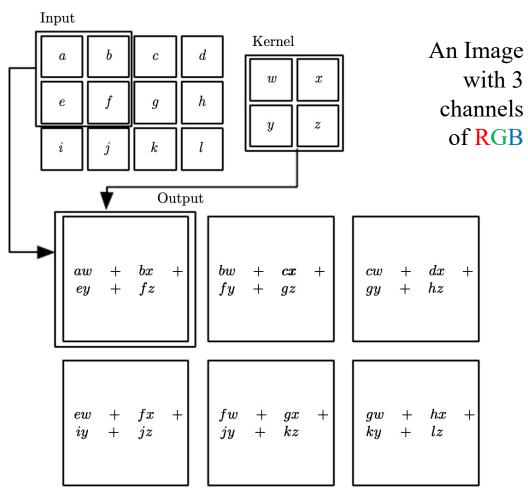

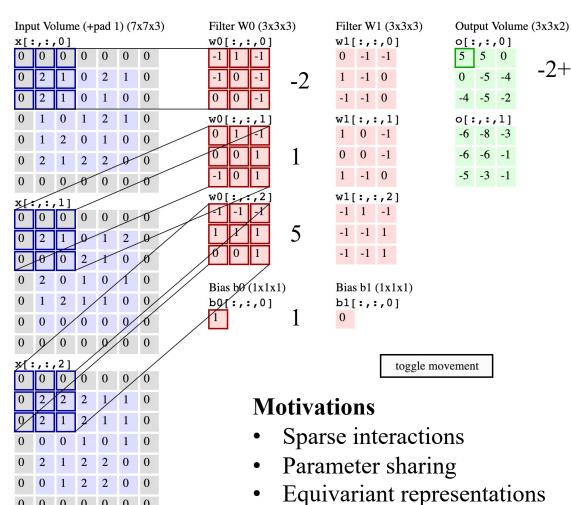

AncoraSIR.com

-2+1+5+1

#### Convolution in 3D Volumes

Preserved spatial structure between the input and output volumes in width, height, number of channels

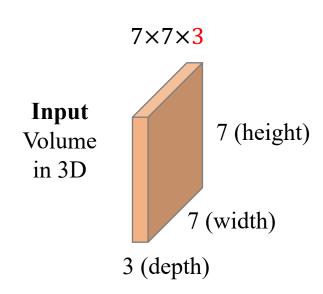

#### Layers in a ConvNet:

Transform an input 3D volume to an output 3D volume with some differentiable function that may or may not have parameters.

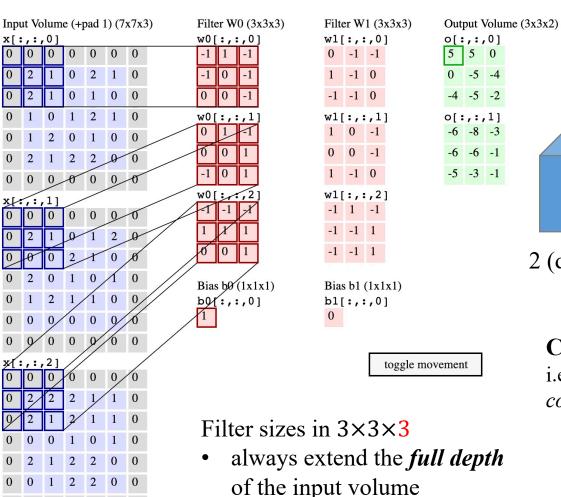

0 0 0 0 0 0 0

o[:,:,0]
0 -5 -4
-4 -5 -2

o[:,:,1]
-6 -8 -3
-6 -6 -1
-5 -3 -1

3 (width)

2 (depth)

Output
Volume
in 3D

Convolve the filter with the image i.e. "slide over the image spatially, computing dot products"

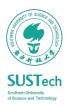

## The Design of a Convolutional Layer

Defined by the filter (or kernel) size, the number of filters applied and the stride

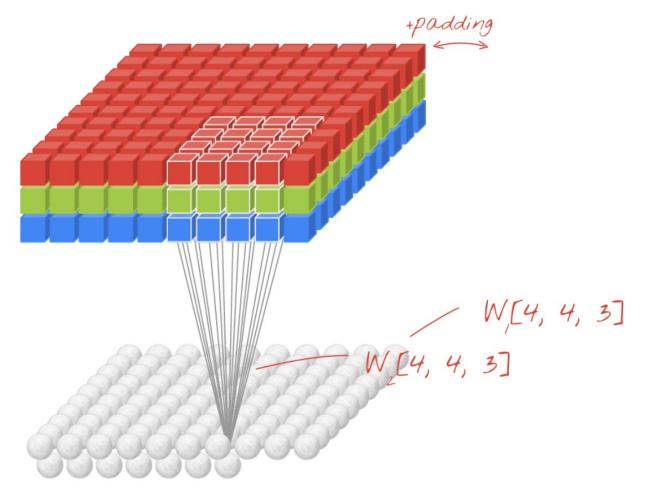

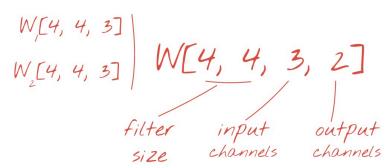

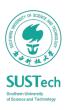

## Output Volume Size

Defined by the filter (or kernel) size, the number of filters applied and the stride

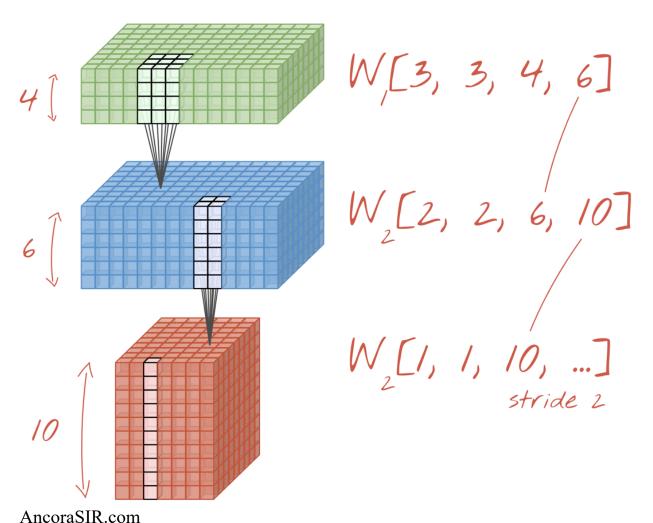

- Depth (number of channels):
  - adjusted by using more or fewer filters
- Width & Height:
  - adjusted by using a stride > 1
  - (or with a max-pooling operation)

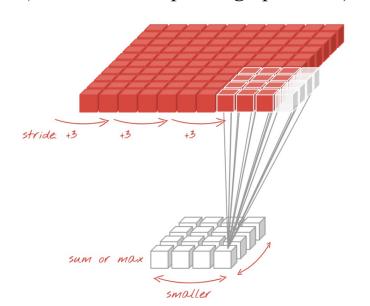

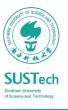

#### The Last Layer

#### From a Cubic Volume in 3D to predicted labels

Similar like a normal neural network

Expensive in #weights

But preseves the location data (x, y)

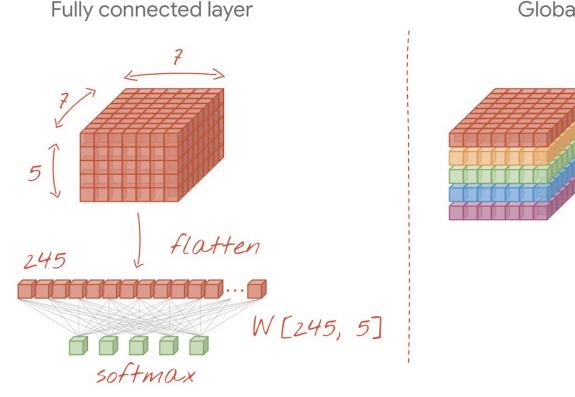

Global average pooling

average

softmax

Much lighter in calculation

The average pooling explicitly discards all location data

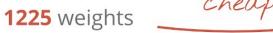

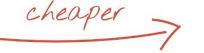

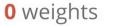

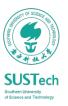

#### Stacking Up a ConvNet

Layer-by-layer

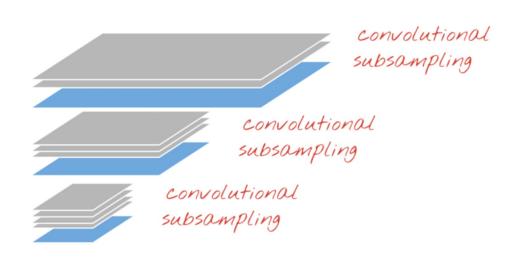

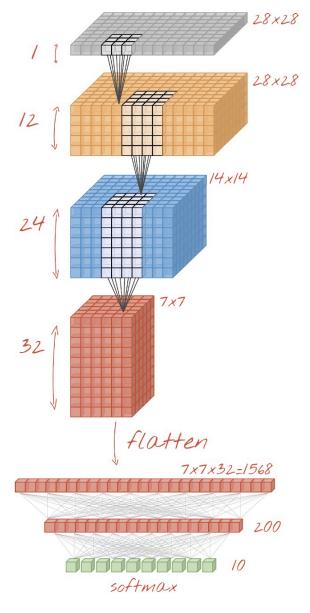

Convolutional 3x3 filters=12 W,[3, 3, 1, 12]

Convolutional 6x6 filters=24 W\_[6, 6, 12, 24] stride 2

Convolutional 6x6 filters=32 W<sub>2</sub>[6, 6, 24, 32] stride 2

convolution

**Dense Layer** W<sub>4</sub>[1568, 200]

Softmax dense layer W\_[200, 10]

# Layers in ConvNets

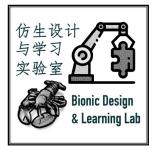

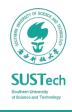

## The Three Stages of a Typical ConvNet Layer

#### The Convolution, Detector and Pooling Stages

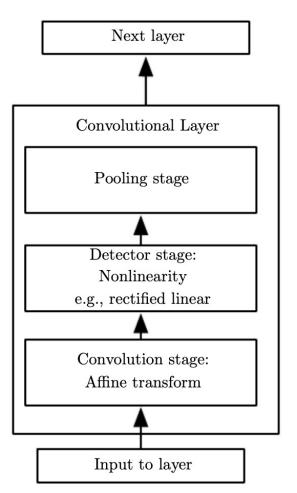

- The maximum output within a rectangular neighborhood (max-pooling)
- The average of a rectangular neighborhood
- The L2 norm of a rectangular neighborhood
- A weighted average based on the distance from the central pixel

Replace the output of the net at a certain location with a summary statistic of the nearby outputs (can be viewed as a further abstraction of the learned features)

Each linear activation is run through a nonlinear activation function, such as ReLU (can be viewed as activation function)

Performs several convolutions in parallel to produce a set of linear activations (can be viewed as weighted-sum)

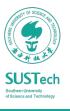

## A Visualized Understanding of ConvNet

Multi-layered abstraction of 3D features towards a linerly separable classification

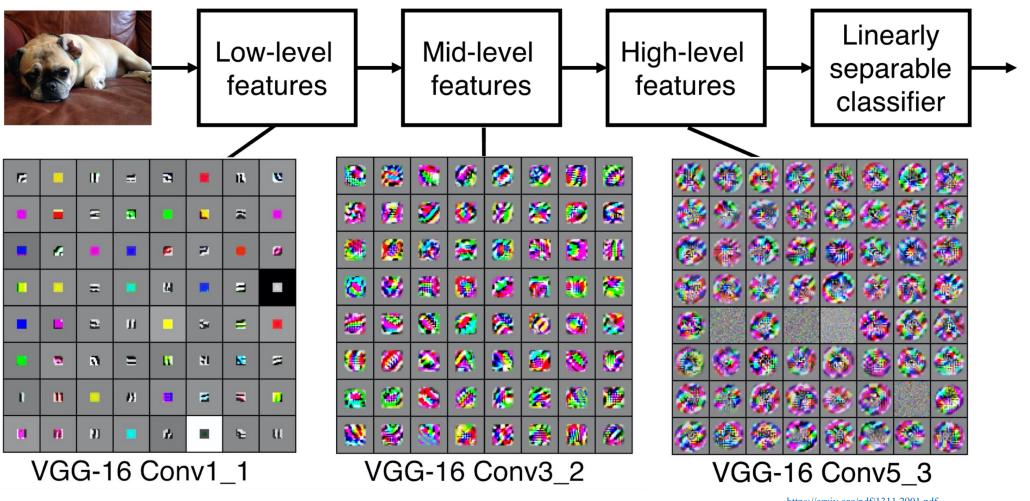

SUSTech

AncoraSIR.com

https://arxiv.org/pdf/1311.2901.pdf

## A Simple ConvNet for CIFAR-10 Classification

[INPUT - CONV - RELU - POOL - FC]

**CONV** layer compute the output of neurons that are connected to local regions in the input, i.e. [32x32x12] with 12 filters.

**RELU** layer will apply an elementwise activation function, such as the max(0,x) thresholding at zero. This leaves the size of the volume unchanged ([32x32x12]).

**POOL** layer will perform a downsampling operation along the spatial dimensions (width, height), resulting in volume such as [16x16x12].

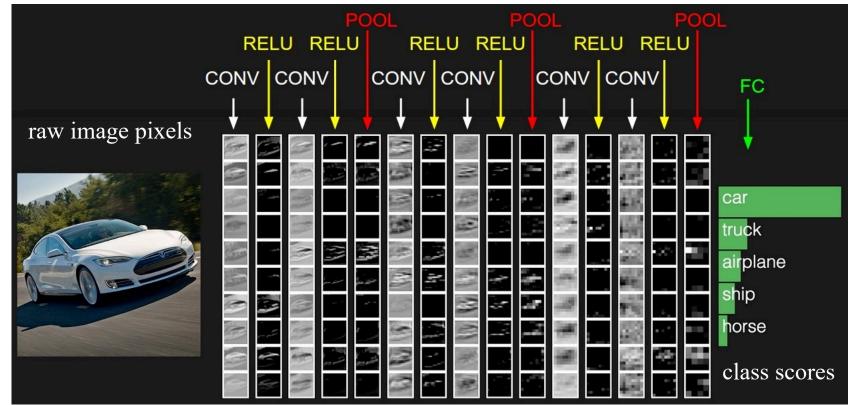

FC (i.e. fully-connected) layer will compute the class scores, resulting in volume of size [1x1x10], where each of the 10 numbers correspond to a class score

**INPUT** layer [32x32x3] will hold the raw pixel values of the image

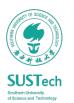

## Convolutional Layer

#### Small filters that slide across the input volume

- Small-size filers
  - e.g. 3x3 or at most 5x5, using a stride of S=1,
  - Padding the input volume with zeros to avoid altering the spatial dimensions of the input.

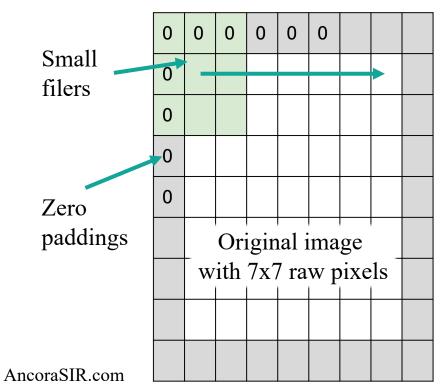

INPUT features: 7x7

Filer size: 3x3

Stride: 1 (move step-by-step)

Padding: 1 pixel of 0 on all borders

OUTPUT features: 7x7

#### What if without paddings on the border?

 The spatial dimensions of the input will be changed, causing information loss on the border

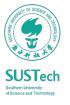

## Pooling Layer

#### Downsampling the spatial dimensions of the input volume

- A network-wise regularization
  - Progressively reduce the spatial size of the representation to reduce the amount of parameters and computation in the network, and hence to also control overfitting
  - Operates over each activation map independently
  - Usually, no need to zero padding (no convolutional operations)

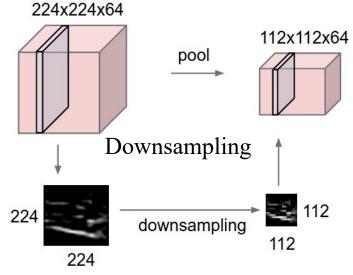

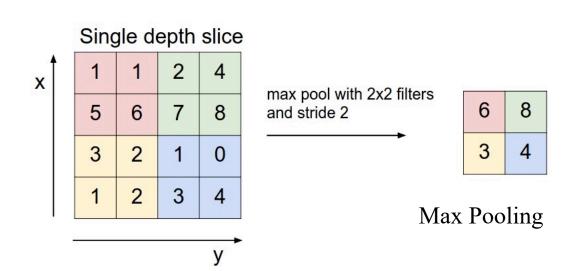

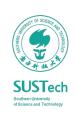

### Fully-Connected Layer

Full connections to all activations in the previous layer, as seen in regular Neural Networks

- Contains neurons that connect to the entire input volume
- Softmax is a common choice

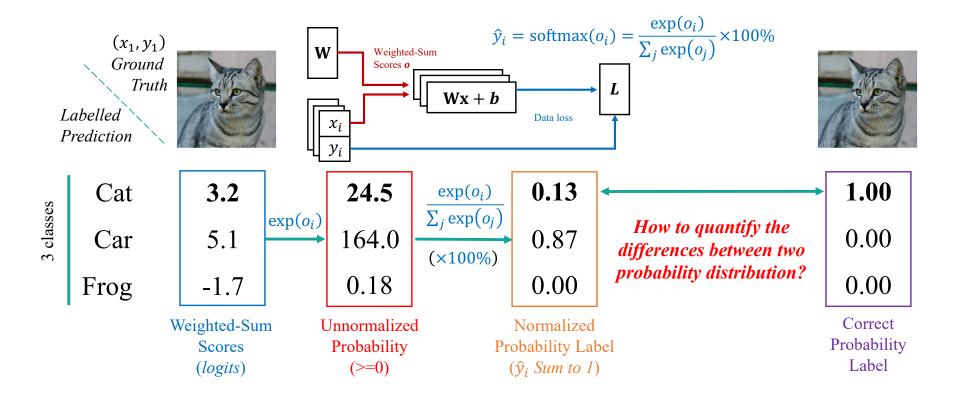

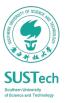

#### ConvNet Architectures

#### Common choice of hyperparameters of ConvNet designs

- INPUT  $\rightarrow$  [[CONV  $\rightarrow$  RELU] \* N  $\rightarrow$  POOL?] \* M  $\rightarrow$  [FC RELU] \* K  $\rightarrow$  FC
  - the \* indicates repetition,
  - the POOL? indicates an optional pooling layer.
  - $N \ge 0$  (and usually  $N \le 3$ ),  $M \ge 0$ ,  $K \ge 0$  (and usually  $K \le 3$ )
- INPUT (that contains the image) should be divisible by 2 many times
  - 32 (e.g. CIFAR-10), 64, 96 (e.g. STL-10), or 224 (e.g. ImageNet), 384, and 512
- **CONV** should be using small filters using a stride of S=1
  - 3x3 or at most 5x5 with zero padding of the input volume
- POOL downsamples the spatial dimensions of the input
  - Common setting is to use max-pooling with 2x2 receptive fields with a stride of 2

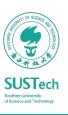

#### Bionic Design & Learning Lab

@ SIR Group 仿生设计与学习实验室

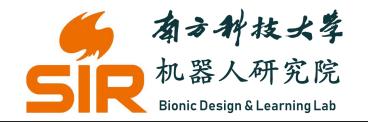

Room 606 7 Innovation Park 南科创园7栋606室

## Thank you~

songcy@sustech.edu.cn

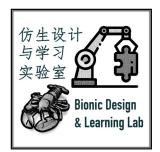

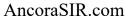

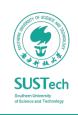